Register for an Account English (US) ▼ Login

# **City & County of San Francisco**

Preliminary Project Assessment (PPA)

• Zoning Administrator Determination Letter (ZAD) • Zoning Administrator Verification Letter (ZAV) This Public Portal provides residents, businesses, and visitors access to Planning Department services online, 24

 Project Profile (PRJ) • Short Term Rental (STR)

hours a day, 7 days a week.

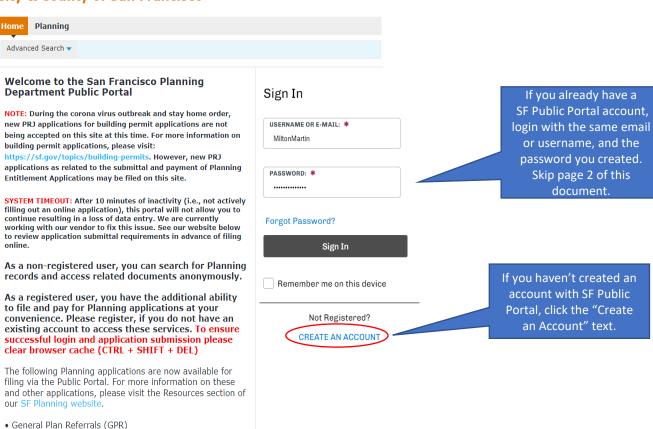

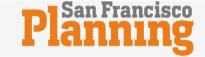

Once you've created an account select the "Planning" Tab at the top next to the "Home" Tab.

# **City & County of San Francisco**

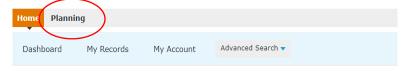

# Hello, Milton Martin

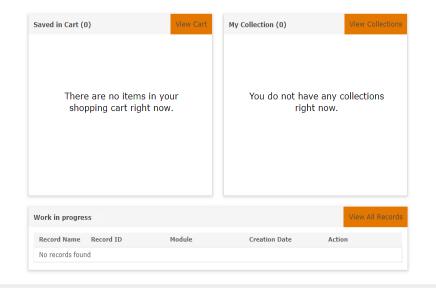

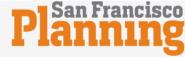

My Collections (0) ☐ Cart (1) Reports ▼ Account Management English (US) ▼ Logout Logged in as: Milton Martin

Select
"Submit an Application"
text to start the process.

For technical issues or error messages email planning.webmaster@sfgov.org. Providing a screenshot, error message, and the action being taken can speed the response or correction greatly.

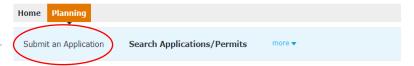

### Records

### Search for Records

Enter information below to search for records.

- Site Address
- Parcel Number
- Record Information
- Contact Information

Select the search type from the drop-down list.

### General Search

General Search

Enter search values in the fields below. For address search, it is recommended to enter street number and street name only; do not enter direction or street type to ensure that results are not eliminated. Mark "Search All Departments" to search for all building permits and complaints associated to your search criteria. Mark "Search My Records" to locate your application, permits, and complaints. To include additional search fields at the bottom of the form, please select a Record Type and click the Search Additional Criteria link.

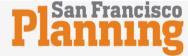

My Collections (0) ☐ Cart (1) Reports ▼ Account Management English (US) ▼ Logout Logged in as:Milton Martin

For technical issues or error messages email planning.webmaster@sfgov.org. Providing a screenshot, error message, and the action being taken can speed the response or correction greatly.

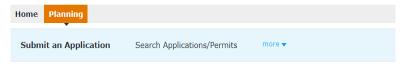

### **Online Application**

Welcome to the City and County of San Francisco's Online Permit System.

Using this system you can submit and update information, pay fees, track the status of your application, and print your final record all from the convenience of your home or office, 24 hours a day.

Note that a 2.5% non-refundable service fee will be assessed for online application payments made via credit card.

A \$50 return payment fee will be applied to any eChecks processed and rejected. There is no service fee for eCheck payments.

Please make sure data input is correct before submitting payment.

Please "Allow Pop-ups from This Site" before proceeding. You must accept the General Disclaimer below before beginning your application.

### General Disclaimer

While the City and County of San Francisco ("City") attempts to keep its Web information accurate and timely, the City neither warrants nor makes representations as to the functionality or condition of this Web site, its suitability for use, freedom from interruptions or from computer virus, or non-infringement of proprietary rights. Web materials have been compiled from a variety of sources and are subject to change without notice from the City as a result of updates and corrections.

I have read and accepted the above terms.

**Continue Application »** 

Read the General
Disclaimer terms, select
the check box and click
"Continue Application"
button.

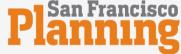

Click Short Term Rentals

(STR) and click "Continue

Application" button at the

bottom to start the process.

My Collections (0) ☐ Cart (1) Reports ▼ Account Management Logged in as:Milton Martin

For technical issues or error messages email planning.webmaster@sfgov.org. Providing a screenshot, error message, and the action being taken can speed the response or correction greatly.

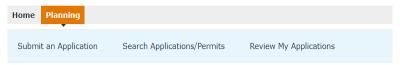

### Select an Application Type

### Prior to filing online:

- Confirm the property address and parcel number on the San Francisco Property Information
   Man
- Review application instructions, submittal requirements, and fee schedule.
- For existing projects that currently have a Project Application (Project Profile PRJ) on file and require an additional supplemental application to be filed, schedule an intake appointment by sending an Intake Request Form to CPC.Intake@sfgov.org.
- For new projects and to file a Supplemental Application (e.g. CUA, VAR), first confirm Project
   Application (Project Profile PRJ) requirements. Once you have read the requirements, select
   Project Profile PRJ from the list below.

Note: The processing of your application will not begin until minimum submittal requirements and fees have been received.

The following Planning Applications may be filed online:

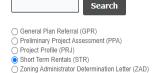

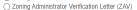

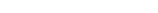

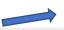

Continue Application >

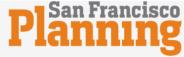

My Collections (0) ☐ Cart (1) Reports ✓ Account Management English (US) ✓ Logout Logged in as:Milton Martin For technical issues or error messages email planning.webmaster@sfgov.org. Providing a screenshot, error message, and the action being taken can speed the response or correction greatly. Home Planning Submit an Application Search Applications/Permits Review My Applications Short Term Rentals (STR) 1 Property Information 3 Application Information 2 Contacts 4 Review 5 Pay Fees Step 1: Property Information > Location \* indicates a required field. **Detail Information** In the Description field below, enter the address of the short term rental you wish to register including unit number. Also locate the official parcel and address of your rental in the sections below. \* Description: str application Address Example: Search 400 VAN NESS below \* Street No.: \* Street Name: Street Type: AVE SOUTH VAN NESS Unit No.: 94103 Clear Parcel Confirm Block/Lot here: San Francisco Property Information Map Example: Search Block 0195 Lot 006 below. Parcel Number will auto-fill \* Parcel Number: 3506008

Step 1:
Add description here.
Example: STR Application
and address

Step 2:
Fill out the Street No,
Street Name, Street
Type and Zip Code of
your STR property. If you
have unit number, DO
NOT add that here.

3506

008

For technical issues or error messages email planning.webmaster@sfgov.org. Providing a screenshot, error message, and the action being taken can speed the response or correction greatly.

Home Planning

Submit an Application Search Applications/Permits Review My Applications

# Step 1: Property Information > Location

2 Contacts

\*indicates a required field.

5 Pay Fees

### **Detail Information**

Short Term Rentals (STR)

1 Property Information

In the Description field below, enter the address of the short term rental you wish to register including unit number.

Also locate the official parcel and address of your rental in the sections below.

4 Review

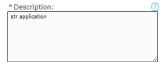

### Address

Example: Search 400 VAN NESS below

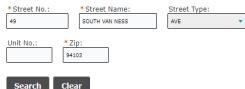

### Parcel

Confirm Block/Lot here: San Francisco Property Information Map

Example: Search Block 0195 Lot 006 below. Parcel Number will auto-fill

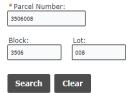

Save and resume later

Continue Application »

If your address auto populates the parcel information, select the "Continue Application" button. Skip to page 13.

If an error box pops up, open a new web page and type in this link below. Add your address in the search box <a href="https://sfplanninggis.org/pim/">https://sfplanninggis.org/pim/</a>

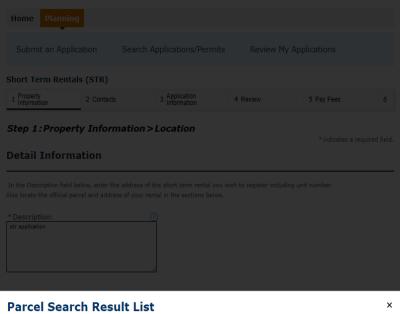

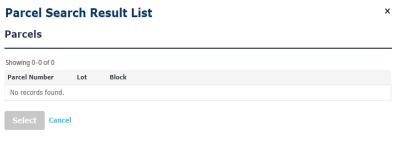

# 

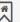

After you type in your address, copy the Parcel (Block/Lot) number and return to STR application.

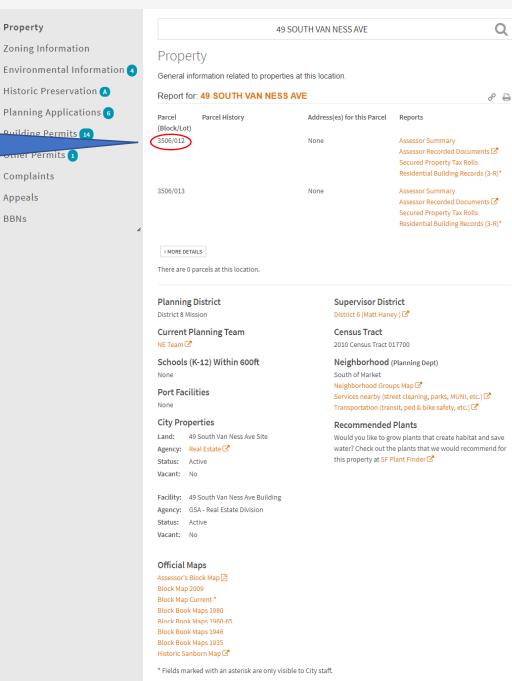

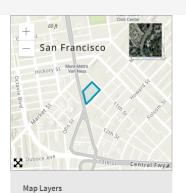

# Parcels (Block/Lot) Parcel History Planning District Neighborhoods Current Planning Team City Properties Schools (K-12) Port Facilities Supervisor Districts Census Tracts Transportation Analysis Zones Residential Building Records (3R)

For technical issues or error messages email planning.webmaster@sfgov.org. Providing a screenshot, error message, and the action being taken can speed the response or correction greatly.

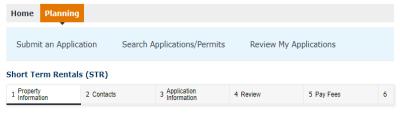

### Step 1: Property Information > Location

\* indicates a required field.

### **Detail Information**

In the Description field below, enter the address of the short term rental you wish to register including unit number.

Also locate the official parcel and address of your rental in the sections below.

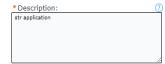

### Address

Example: Search 400 VAN NESS below

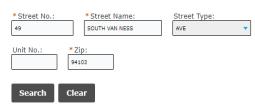

### Parcel

Confirm Block/Lot here: San Francisco Property Information Map

Example: Search Block 0195 Lot 006 below. Parcel Number will auto-fill

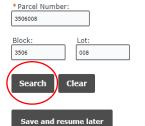

Paste the parcel number with no spaces in between here and select "Search" button below.

Step 1: Property Information > Location **Parcel Search Result List** х **Parcels** Showing 1-1 of 1 Parcel Number Block 3506012 **Associated Addresses** Showing 1-9 of 9 Address State Zip O 1500 MISSION ST, A 3506008, 94103 1500 MISSION ST, A 3506009, 94103 94103 1500 MISSION ST, A 3506010, 94103 94103 1500 MISSION ST, A 3506011, 94103 94103 O 1540 MISSION ST, A 3506008, 94103 94103 1550 MISSION ST, A 3506008, 94103 94103 1560 MISSION ST, A 3506008, 94103 49 SOUTH VAN NESS AVE, A 3506008, 94103 55 SOUTH VAN NESS AVE, A 3506008, 94103 94103

Select your address and click on the "Select" button.

For technical issues or error messages email planning.webmaster@sfgov.org. Providing a screenshot, error message, and the action being taken can speed the response or correction greatly. Home Planning Search Applications/Permits Submit an Application Review My Applications Short Term Rentals (STR) 1 Property Information 2 Contacts 4 Review 5 Pay Fees Step 1: Property Information > Location \* indicates a required field. **Detail Information** In the Description field below, enter the address of the short term rental you wish to register including unit number. Also locate the official parcel and address of your rental in the sections below. \* Description: str application Address Example: Search 400 VAN NESS below \* Street No.: \* Street Name: Street Type: SOUTH VAN NESS AVE

\*Street No.: \*Street Name: Street Type:

49 SOUTH VAN NESS AVE

Unit No.: \*Zip:
94103

Search Clear

### Parcel

Confirm Block/Lot here: San Francisco Property Information Map

Example: Search Block 0195 Lot 006 below. Parcel Number will auto-fill

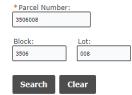

Once your address auto populates, click on the "Continue Application" button.

Save and resume later Continue Application »

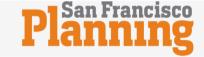

My Collections (0) ☐ Cart (0) Reports ▼ Account Management English (US) ▼ Logout Logged in as:Milton Martin For technical issues or error messages email planning.webmaster@sfgov.org. Providing a screenshot, error message, and the action being taken can speed the response or correction greatly. Home Planning Search Applications/Permits Review My Applications Submit an Application Short Term Rentals (STR) Property Information 3 Application Information 2 Contacts 4 Review 5 Pay Fees Step 2: Contacts > Contacts \*indicates a required field. **Applicant** Add New Select from Account **Billing Contact** Select from Account Add New Continue Application » Save and resume later

If you have contact information stored, click on the "Select from Account" button and it will link your contact information you have stored.

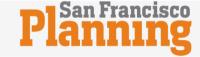

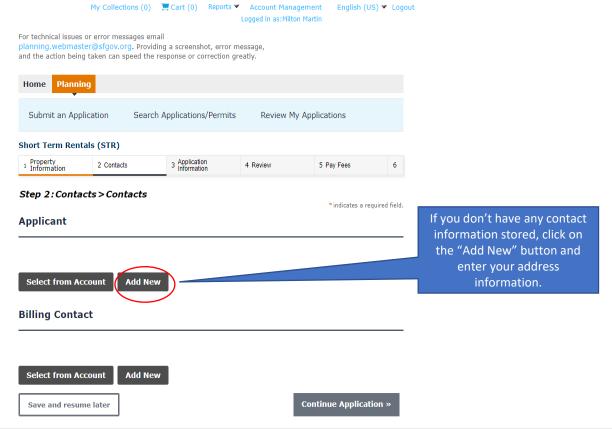

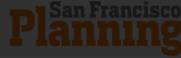

**Contact Information** × Name of Business: 49 SOUTH VAN NESS \* Address Line 1: 49 SOUTH VAN NESS \* City: SAN FRANCISCO \* State: CA \* Zip: 94603 \* Phone 1: Work Phone: Phone 2: (415) 555-5555 Fax: \* E-mail: SHORTTERMRENTALS@SFGOV.ORG

My Collections (0) ☐ Cart (0) Reports ✓ Account Management English (US) ✓ Logout

Fill in your contact information and click on the "Continue" button.

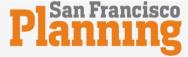

My Collections (0) ☐ Cart (0) Reports ▼ Account Management English (US) ▼ Logout Logged in as:Milton Martin For technical issues or error messages email planning.webmaster@sfgov.org. Providing a screenshot, error message, and the action being taken can speed the response or correction greatly. Home Planning Search Applications/Permits Review My Applications Submit an Application Short Term Rentals (STR) Property Information 3 Application Information 2 Contacts 4 Review 5 Pay Fees Step 2: Contacts > Contacts \*indicates a required field. **Applicant** Contact added successfully. John Doe **49 SOUTH VAN NESS** SHORTTERMRENTALS@SFGOV.ORG Phone 1:(415) 555-5555 Phone 2: Fax: Edit Remove **Billing Contact** Add New Select from Account Continue Application » Save and resume later

If your Billing Contact
Information is the same, click on
the "Select from Account"
button and it will link your
contact information you have
stored. Skip to page 19.

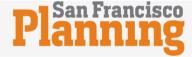

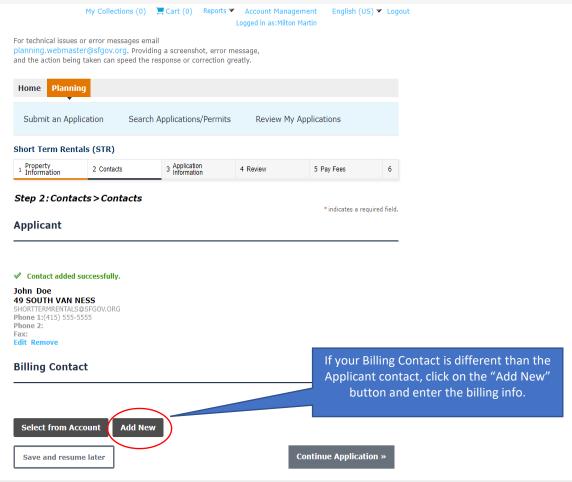

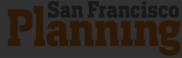

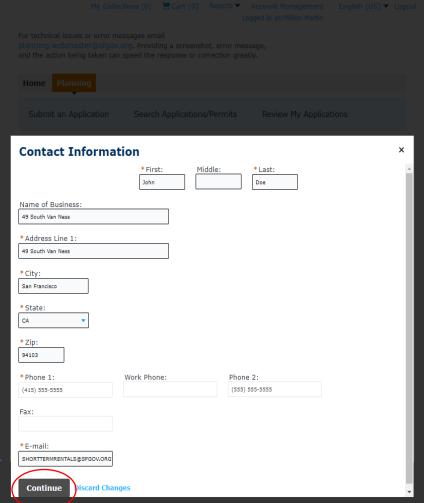

Fill in the billing contact information and click on the "Continue" button.

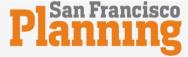

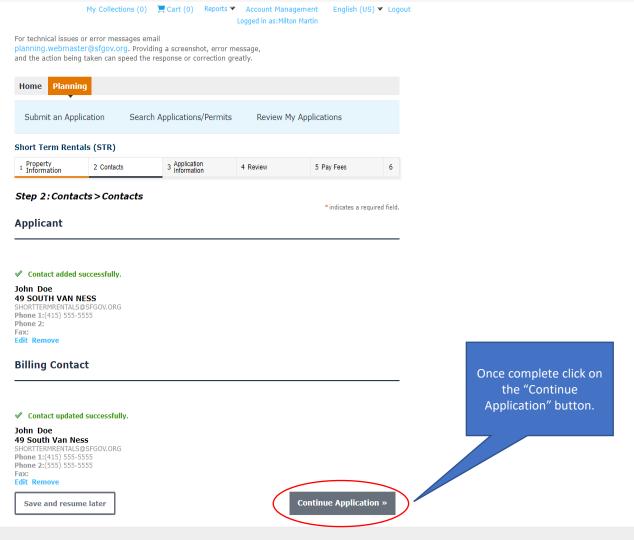

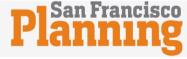

Fill out the General information, Unit information, and Short-Term Rental Information here and scroll down.

|                                                   | My Collections (0)                                              | 📜 Cart (0)                | Reports ▼                           | Account Manageme<br>Logged in as:Milton Mar                        |                                                            | ▼ Loge          |
|---------------------------------------------------|-----------------------------------------------------------------|---------------------------|-------------------------------------|--------------------------------------------------------------------|------------------------------------------------------------|-----------------|
| planning.webmaste                                 | or error messages emer@sfgov.org. Provic<br>taken can speed the | ling a screensl           |                                     |                                                                    |                                                            |                 |
| Home Plannin                                      | g                                                               |                           |                                     |                                                                    |                                                            |                 |
| Submit an Appli                                   | cation Searc                                                    | h Application             | s/Permits                           | Review My App                                                      | blications                                                 |                 |
| Short Term Renta                                  | als (STR)                                                       |                           |                                     |                                                                    |                                                            |                 |
| <sup>1</sup> Property<br><sup>1</sup> Information | 2 Contacts                                                      | 3 Application Information | on<br>on                            | 4 Review                                                           | 5 Pay Fees                                                 | 6               |
| Step 3: Applica                                   | ation Informati<br>ation                                        | ion > Appli               | ication D                           | etails                                                             | * indicates a requir                                       | ed field.       |
| GENERAL INFORMAT                                  | ION                                                             |                           |                                     |                                                                    |                                                            |                 |
| Business Account No                               | umber:                                                          |                           |                                     |                                                                    |                                                            |                 |
| How will Liability In                             | surance be provided                                             | Select                    | •                                   |                                                                    |                                                            |                 |
| *Tenure:                                          |                                                                 | Select                    | •                                   |                                                                    |                                                            |                 |
| Monthly Payment or                                | Rent:                                                           |                           |                                     |                                                                    |                                                            |                 |
| UNIT INFORMATION                                  |                                                                 |                           |                                     |                                                                    |                                                            |                 |
| Move-In Date: *                                   |                                                                 | MM/DD/YYYY                |                                     | l                                                                  |                                                            |                 |
| Bedrooms:                                         |                                                                 |                           |                                     |                                                                    |                                                            |                 |
| Short-Term Rental Info                            | ormation                                                        |                           |                                     |                                                                    |                                                            |                 |
| Renting with Applica<br>Renting Entire Unit:      | ant Present:                                                    |                           |                                     |                                                                    |                                                            |                 |
| Residency includes: State II                      | e at this unit. Select a minim                                  | mption, Voter Regi        | Residency docu<br>stration, Vehicle | ments to be uploaded in the A<br>Registration, Utility Bill, and V | ttachment section below. Pr<br>ehicle Insurance. The docur | pof of<br>nents |
| Driver License or Ph                              | oto ID: *                                                       |                           |                                     |                                                                    |                                                            |                 |
| Homeowner Tax Exe                                 | emption:                                                        |                           |                                     |                                                                    |                                                            |                 |
| Voter Registration:                               |                                                                 |                           |                                     |                                                                    |                                                            |                 |
| Vehicle Registration                              | :                                                               |                           |                                     |                                                                    |                                                            |                 |
| Vehicle Insurance:                                |                                                                 |                           |                                     |                                                                    |                                                            |                 |
| Utility Bill:                                     | <b>?</b>                                                        |                           |                                     |                                                                    |                                                            |                 |
| Other Forms of ID:                                | <u> </u>                                                        | 0                         |                                     |                                                                    |                                                            |                 |

Select the "Add a Row" button and choose which platform you wish to use for hosting.

| Move-In Date: *                                                                                                    | 01/01/20                                                                                                    | 123                                                     |                                                       |                                      |                                                      |             |
|----------------------------------------------------------------------------------------------------|----------------------------------------------------------------------------------------------------|---------------------------------------------------------|-------------------------------------------------------|--------------------------------------|------------------------------------------------------|-------------|
| Bedrooms:                                                                                                    | 2                                                                                                    |                                                         |                                                       |                                      |                                                      |             |
| Short-Term Rental Informatio                                                                                                    | on                                                                                                    |                                                         |                                                       |                                      |                                                      |             |
| Renting with Applicant Pre                                                                                                    | esent:                                                                                                    |                                                         |                                                       |                                      |                                                      |             |
| Renting Entire Unit:                                                                                                    | ✓                                                                                                    |                                                         |                                                       |                                      |                                                      |             |
| SUBMITTAL CHECKLIST We must ensure that you live at this Residency includes: State ID Card, I must list your name and the address                                                                                                    | unit. Select a minimum of two P<br>Homeowner Tax Exemption, Vot<br>of the intended short-term renta                                           | roof of Residency o<br>er Registration, Vel<br>al unit. | documents to be upload<br>nicle Registration, Utility | ed in the Attach<br>Bill, and Vehicl | ment section below. Proof<br>e Insurance. The docume | f of<br>nts |
| Oriver License or Photo ID                                                                                                    | ): * ②☑                                                                                                    |                                                         |                                                       |                                      |                                                      |             |
| Homeowner Tax Exemptio                                                                                                    | n:                                                                                                    |                                                         |                                                       |                                      |                                                      |             |
| oter Registration:                                                                                                    |                                                                                                    |                                                         |                                                       |                                      |                                                      |             |
| /ehicle Registration:                                                                                                    |                                                                                                    |                                                         |                                                       |                                      |                                                      |             |
| /ehicle Insurance:                                                                                                    | <b>✓</b>                                                                                                    |                                                         |                                                       |                                      |                                                      |             |
| Jtility Bill:                                                                                                    | <b>②</b> ✓                                                                                                    |                                                         |                                                       |                                      |                                                      |             |
| Other Forms of ID:                                                                                                    | <b>0</b>                                                                                                    |                                                         |                                                       |                                      |                                                      |             |
| Description of Other Types                                                                                                    | 5:                                                                                                    |                                                         |                                                       |                                      |                                                      |             |
| _iability Insurance:                                                                                                    |                                                                                                    |                                                         |                                                       |                                      |                                                      |             |
| _ease:                                                                                                    |                                                                                                    |                                                         |                                                       |                                      |                                                      |             |
|                                                                                                    | _                                                                                                    |                                                         |                                                       |                                      |                                                      |             |
|                                                                                                    |                                                                                                    |                                                         |                                                       |                                      |                                                      |             |
| Hosting Platforms                                                                                                    | s                                                                                                    |                                                         |                                                       |                                      |                                                      |             |
| Hosting Platforms                                                                                                    | s                                                                                                    |                                                         |                                                       |                                      |                                                      |             |
|                                                                                                    | s                                                                                                    |                                                         |                                                       |                                      |                                                      |             |
| HOSTING PLATFORMS                                                                                                    | Other Service Name                                                                                                    | Listing ID                                              | Web Address                                           | Host ID                              | Submission ID                                        |             |
| HOSTING PLATFORMS Showing 0-0 of 0                                                                                                    |                                                                                                    | Listing ID                                              | Web Address                                           | Host ID                              | Submission ID                                        |             |
| HOSTING PLATFORMS Showing 0-0 of 0 Service Name No records found.                                                                                                    |                                                                                                    |                                                         | Web Address                                           | Host ID                              | Submission ID                                        |             |
| HOSTING PLATFORMS Showing 0-0 of 0 Service Name No records found.                                                                                                    | Other Service Name                                                                                                    |                                                         | Web Address                                           | Host ID                              | Submission ID                                        |             |
| HOSTING PLATFORMS Showing 0-0 of 0 Service Name No records found. Add a Row   Edit S                                                                                                    | Other Service Name                                                                                                    |                                                         | Web Address                                           | Host ID                              | Submission ID                                        |             |
| HOSTING PLATFORMS Showing 0-0 of 0 Service Name No records found.                                                                                                    | Other Service Name                                                                                                    |                                                         | Web Address                                           | Host ID                              | Submission ID                                        |             |
| HOSTING PLATFORMS Showing 0-0 of 0 Service Name No records found. Add a Row   Edit S                                                                                                    | Other Service Name Selected Delete Selv                                                                                                    |                                                         | Web Address                                           | Host ID                              | Submission ID                                        |             |
| HOSTING PLATFORMS Showing 0-0 of 0 Service Name No records found. Add a Row Fedit S  Attachment                                                                                                    | Other Service Name  Selected Delete Selver  Application instructions.  Is 150 MB.  In plexe; hta; htm; ins; ins; ins; ins; ins; ins; ins; ins | ected                                                   |                                                       |                                      |                                                      | shb;        |
| Showing 0-0 of 0 Service Name No records found.  Add a Row   Y Edit S  Attachment  Please add attachments below per a fine maximum file size allowed inde; adp; bat; chm; cmd; com; com; com; com; com; com; com; com                                                                                                    | Other Service Name  Selected Delete Selver  Application instructions.  Is 150 MB.  In plexe; hta; htm; ins; ins; ins; ins; ins; ins; ins; ins | ected                                                   |                                                       |                                      |                                                      | shb;        |
| HOSTING PLATFORMS Showing 0-0 of 0 Service Name No records found.  Add a Row Fedit S  Attachment  Please add attachments below per a the maximum file size allowed indepadp;bat;chm;cmd;com;c red disallowed file types to uplo Name  Type                                                                                                    | Other Service Name  Selected Delete Selv  application instructions.  is 150 MB.  bj:exe;hta;htm;html;ins;iad.                                 | ected                                                   |                                                       |                                      |                                                      | shb;        |
| HOSTING PLATFORMS Showing 0-0 of 0 Service Name No records found.  Add a Row Fedit S  Attachment  Please add attachments below per a the maximum file size allowed indejadp;bat;chm;cmd;com;cre disallowed file types to uplo                                                                                                    | Other Service Name  Selected Delete Selv  application instructions.  is 150 MB.  bj:exe;hta;htm;html;ins;iad.                                 | ected<br>sp;jar;js;jse;lib                              | ;Ink;mde;mht;mht                                      |                                      |                                                      | shb;        |
| HOSTING PLATFORMS Showing 0-0 of 0 Service Name No records found.  Add a Row Fedit S  Attachment  Please add attachments below per a the maximum file size allowed indepadp;bat;chm;cmd;com;c red disallowed file types to uplo Name  Type                                                                                                    | Other Service Name  Selected Delete Selv  application instructions.  is 150 MB.  bj:exe;hta;htm;html;ins;iad.                                 | ected<br>sp;jar;js;jse;lib                              | ;Ink;mde;mht;mht                                      |                                      |                                                      | shb;        |
| HOSTING PLATFORMS Showing 0-0 of 0 Service Name No records found.  Add a Row Fedit S  Attachment  Please add attachments below per a the maximum file size allowed indepadp;bat;chm;cmd;com;c red disallowed file types to uplo Name  Type                                                                                                    | Other Service Name  Selected Delete Selv  application instructions.  is 150 MB.  bj:exe;hta;htm;html;ins;iad.                                 | ected<br>sp;jar;js;jse;lib                              | ;Ink;mde;mht;mht                                      |                                      |                                                      | shb;        |
| Showing 0-0 of 0 Service Name No records found.  Add a Row Fedit S  Attachment  Please add attachments below per a state allowed in the maximum file size allowed in the maximum file types to uplo the maximum file types to uplo the maximum file types the maximum file types to upl | Other Service Name  Selected Delete Selv  application instructions.  is 150 MB.  p):exe;hta;htm;html;ins;iad.                                 | ected<br>sp;jar;js;jse;lib                              | ;Ink;mde;mht;mht                                      | ml;msc;msp                           |                                                      | )           |

If you know the hosting platform select the drop box under "Service Name"
And click "Submit" button.

| Short-Term Rental Information                                                                                                    |                              |                             |
|----------------------------------------------------------------------------------------------------|------------------------------|-----------------------------|
| Renting with Applicant Present:                                                                                                    | <b>☑</b>                     |                             |
|                                                                                                    |                              |                             |
| SUBMITTAL CHECKLIST We must ensure that you live at this unit. Select Residency includes: State ID Card, Homeowne must list your name and the address of the inter                                                                                  |                              |                             |
|                                                                                                    | <b>@</b> ✓                   |                             |
|                                                                                                    |                              |                             |
|                                                                                                    |                              |                             |
|                                                                                                    |                              |                             |
|                                                                                                    |                              |                             |
|                                                                                                    |                              |                             |
|                                                                                                    |                              |                             |
|                                                                                                    |                              |                             |
|                                                                                                    |                              |                             |
|                                                                                                    |                              |                             |
| HOSTING PLATFORM  *Service Name:  Airbnb.com  Web Address:  Submit  Cancel                                                                                                    |                              | Listing ID:  Submission ID: |
| HOSTING PLATFORM  **Service Name:  Airbnb.com  Web Address:  Str  Submit Cancel  Attachment  Please add attachments below per app.  The maximum file size allowed is 150 MB                                                                         | Other Service Name: Host ID: | Listing ID:  Submission ID: |
| HOSTING PLATFORM  **Service Name:  Airbnb.com  Web Address:  Str  Submit Cancel  Attachment  Please add attachments below per app.  The maximum file size allowed is 150 MB                                                                         | Other Service Name: Host ID: | Listing ID:                 |
| HOSTING PLATFORI  * Service Name:  Airbnb.com  Web Address:  Sh  Submit Cancel  Attachment  Please add attachments below per appa.  The maximum file size allowed is 150 MB ade;adp;bat;chm;cmd;com;cp);exe;ht are disallowed file types to upload. | Other Service Name: Host ID: | Listing ID:  Submission ID: |

Add

Save and resume later

Continue Application >

If you know the listing ID, Web Address, and Host ID, type it in here. You DO NOT need to add a Submission ID. Once this is completed, click on the "Submit" button.

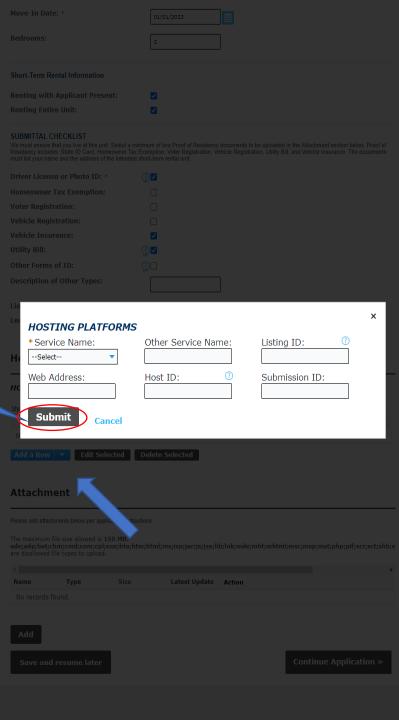

| ove-Ir   | n Date: *                                                                     |                                                                                                    | 01/01/20                                      | 23                                                  |                                             |                 |                                          |                                  |    |
|----------|-------------------------------------------------------------------------------|----------------------------------------------------------------------------------------------------|-----------------------------------------------|-----------------------------------------------------|---------------------------------------------|-----------------|------------------------------------------|----------------------------------|----|
| edroor   | ms:                                                                           |                                                                                                    | 2                                             |                                                     |                                             |                 |                                          |                                  |    |
| nort-Te  | rm Rental Info                                                                | ormation                                                                                            |                                               |                                                     |                                             |                 |                                          |                                  |    |
| enting   | with Applica                                                                  | nt Present:                                                                                         | <b>✓</b>                                      |                                                     |                                             |                 |                                          |                                  |    |
| enting   | Entire Unit:                                                                  |                                                                                                    | <b>~</b>                                      |                                                     |                                             |                 |                                          |                                  |    |
| e must e | TAL CHECKLIS<br>nsure that you live<br>includes: State ID<br>our name and the | ST<br>e at this unit. Select a minimu<br>D Card, Homeowner Tax Exer<br>address of the intended shor | um of two Pr<br>mption, Vote<br>rt-term renta | roof of Residency<br>er Registration, Ve<br>I unit. | documents to be up<br>hicle Registration, U | loaded in the A | Attachment section<br>Vehicle Insurance. | below. Proof of<br>The documents |    |
| river L  | icense or Pho                                                                 | oto ID: *                                                                                           | <b>~</b>                                      |                                                     |                                             |                 |                                          |                                  |    |
| omeov    | wner Tax Exe                                                                  | mption:                                                                                             |                                               |                                                     |                                             |                 |                                          |                                  |    |
| oter R   | egistration:                                                                  |                                                                                                    |                                               |                                                     |                                             |                 |                                          |                                  |    |
| ehicle   | Registration:                                                                 | :                                                                                                   |                                               |                                                     |                                             |                 |                                          |                                  |    |
| ehicle   | Insurance:                                                                    |                                                                                                    | <b>✓</b>                                      |                                                     |                                             |                 |                                          |                                  |    |
| tility B | ill:                                                                          | 2                                                                                                   | <u>~</u>                                      |                                                     |                                             |                 |                                          |                                  |    |
| ther F   | orms of ID:                                                                   | 2                                                                                                   |                                               |                                                     |                                             |                 |                                          |                                  |    |
| escrip   | tion of Other                                                                 | Types:                                                                                              |                                               |                                                     |                                             |                 |                                          |                                  |    |
| ability  | Insurance:                                                                    |                                                                                                    |                                               |                                                     |                                             |                 |                                          |                                  |    |
| ease:    |                                                                               |                                                                                                    |                                               |                                                     |                                             |                 |                                          |                                  |    |
| OSTI     | ng Platfo                                                                     |                                                                                                    |                                               |                                                     |                                             |                 |                                          |                                  |    |
| nowing   | 1-1 of 1                                                                      |                                                                                                    |                                               |                                                     |                                             |                 |                                          |                                  |    |
|          | Service Name                                                                  | Other Service Name I                                                                                | Listing ID                                    | Web Address                                         |                                             | Host ID         | Submission ID                            |                                  |    |
|          | Airbnb.com                                                                    |                                                                                                    | 1234567                                       | airbnb.com/ro                                       | oms/1234567                                 | 1234567         |                                          | Actions ▼                        |    |
| Add a    | hment                                                                         | Edit Selected De                                                                                    | elete Sele                                    | ected                                               |                                             |                 |                                          |                                  |    |
| ease add | d attachments belo                                                            | ow per application instruction                                                                      | IS.                                           |                                                     |                                             |                 |                                          |                                  |    |
| le;adp;  | mum file size al<br>bat;chm;cmd;<br>owed file types                           | lowed is 150 MB.<br>com;cpl;exe;hta;htm;h<br>to upload.                                             | ntml;ins;is                                   | sp;jar;js;jse;lil                                   | o;lnk;mde;mht;n                             | nhtml;msc;      | msp;mst;php;p                            | oif;scr;sct;shb;                 | 15 |
|          |                                                                               |                                                                                                    |                                               |                                                     |                                             |                 |                                          | )                                | •  |
| lame     | Туре                                                                          | e Size                                                                                              | La                                            | test Update                                         | Action                                      |                 |                                          |                                  |    |
| No rec   | ords found.                                                                   |                                                                                                    |                                               |                                                     |                                             |                 |                                          |                                  |    |
| Add      |                                                                               |                                                                                                    |                                               |                                                     |                                             |                 |                                          |                                  |    |

For the "Submittal Checklist" section, add the documents that you selected by clicking on the "Add" button under the Attachment section.

Add
Save and resume later

Continue Application »

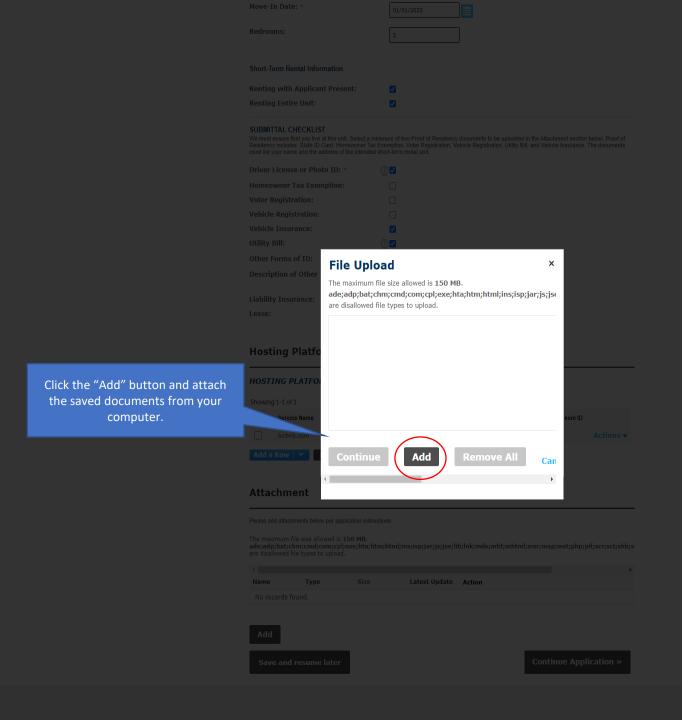

-

Once all documents are added, click on the "Continue" button to move forward.

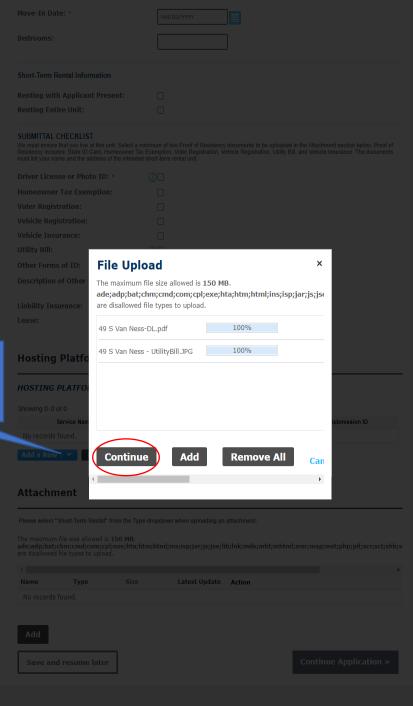

| Homeo                                                                                                    | WIICI TUX EXC                                                                                                    |                                                                                   |              |                                  |                           |            |                |                 |
|----------------------------------------------------------------------------------------------------|----------------------------------------------------------------------------------------------------|-----------------------------------------------------------------------------------|--------------|----------------------------------|---------------------------|------------|----------------|-----------------|
| Voter R                                                                                                    | Registration:                                                                                                    |                                                                                   |              |                                  |                           |            |                |                 |
| Vehicle                                                                                                    | Registration                                                                                                    | :                                                                                 | <b>~</b>     |                                  |                           |            |                |                 |
| Vehicle                                                                                                    | Insurance:                                                                                                    |                                                                                   |              |                                  |                           |            |                |                 |
| Utility I                                                                                                    | Bill:                                                                                                    |                                                                                   | <b>2</b>     |                                  |                           |            |                |                 |
| Other F                                                                                                    | Forms of ID:                                                                                                    |                                                                                   | <b>2</b>     |                                  |                           |            |                |                 |
| Descrip                                                                                                    | otion of Other                                                                                                    | Types:                                                                            |              |                                  | ]                         |            |                |                 |
| Liabilit                                                                                                    | y Insurance:                                                                                                    |                                                                                   |              |                                  |                           |            |                |                 |
| Lease:                                                                                                    |                                                                                                    |                                                                                   |              |                                  |                           |            |                |                 |
| Host                                                                                                    | ing Platfo                                                                                                    | orms                                                                              |              |                                  |                           |            |                |                 |
| HOST                                                                                                    | ING PLATFO                                                                                                    | DRMS                                                                              |              |                                  |                           |            |                |                 |
| Showing                                                                                                    | g 1-1 of 1                                                                                                    |                                                                                   |              |                                  |                           |            |                |                 |
|                                                                                                    | Service Name                                                                                                    | Other Service Name                                                                | Listing ID   | Web Address                      |                           | Host ID    | Submission ID  |                 |
|                                                                                                    | Airbnb.com                                                                                                    |                                                                                   | 1234567      | airbnb.com/r                     | ooms/1234567              | 1234567    |                | Actions •       |
| Add a                                                                                                    | Row 🔻                                                                                                    | Edit Selected                                                                     | Delete Sel   | ected                            |                           |            |                |                 |
|                                                                                                    |                                                                                                    |                                                                                   |              |                                  |                           |            |                |                 |
|                                                                                                    |                                                                                                    |                                                                                   |              |                                  |                           |            |                |                 |
| Attac                                                                                                    | chment                                                                                                    |                                                                                   |              |                                  |                           |            |                |                 |
| Atta                                                                                                    | chment                                                                                                    |                                                                                   |              |                                  |                           |            |                |                 |
|                                                                                                    |                                                                                                    | ow per application instruct                                                       | tions.       |                                  |                           |            |                |                 |
| Please ad<br>The max<br>ade;adp                                                                                                    | dd attachments bel<br>cimum file size al<br>o;bat;chm;cmd;                                                                             | llowed is 150 MB.<br>com;cpl;exe;hta;htn                                          |              | sp;jar;js;jse;li                 | ib;Ink;mde;mht;           | :mhtml;msc | ;msp;mst;php;; | oif;scr;sct;sh  |
| Please ad<br>The max<br><b>ade;adp</b><br>are disal                                                                                                    | dd attachments bel                                                                                                    | llowed is 150 MB.<br>com;cpl;exe;hta;htn                                          |              | sp;jar;js;jse;li                 | ib;lnk;mde;mht;           | mhtml;msc  | ;msp;mst;php;j | oif;scr;sct;shl |
| Please ad<br>The max<br>ade;adp                                                                                                    | dd attachments bel<br>cimum file size al<br>o;bat;chm;cmd;                                                                             | llowed is 150 MB.<br>com;cpl;exe;hta;htn<br>to upload.                            | n;html;ins;i | sp;jar;js;jse;li<br>atest Update | ib;lnk;mde;mht;<br>Action | :mhtml;msc | ;msp;mst;php;į | oif;scr;sct;sh  |
| Please ad<br>The max<br>ade;adp<br>are disal                                                                                                    | dd attachments bel<br>simum file size a<br>b;bat;chm;cmd;<br>llowed file types                                                         | llowed is 150 MB.<br>com;cpl;exe;hta;htn<br>to upload.                            | n;html;ins;i |                                  |                           | mhtml;msc  | ;msp;mst;php;f | oif;scr;sct;sh  |
| Please ad<br>The max<br>ade;adp<br>are disal                                                                                                    | id attachments bel<br>cimum file size al<br>5;bat;chm;cmd;<br>llowed file types<br>Type                                                | llowed is 150 MB.<br>com;cpl;exe;hta;htn<br>to upload.                            | n;html;ins;i |                                  |                           | :mhtml;msc | ;msp;mst;php;( | oif;scr;sct;sh  |
| Please ad<br>The max<br>ade;adp<br>are disal                                                                                                    | id attachments bel<br>cimum file size al<br>5;bat;chm;cmd;<br>llowed file types<br>Type                                                | llowed is 150 MB.<br>com;cpl;exe;hta;htn<br>to upload.                            | n;html;ins;i |                                  |                           | mhtml;msc  | ;msp;mst;php;į | oif;scr;sct;shi |
| Please ad<br>The max<br>ade;adp<br>are disal                                                                                                    | id attachments bel<br>cimum file size al<br>5;bat;chm;cmd;<br>llowed file types<br>Type                                                | llowed is 150 MB.<br>com;cpl;exe;hta;htn<br>to upload.                            | n;html;ins;i |                                  |                           | mhtml;msc  | ;msp;mst;php;į | nif;scr;sct;shi |
| Please ad The max ade;adp are disal  Name No red                                                                                                    | id attachments bel<br>imum file size al<br>i;bat;chm;cmd;<br>llowed file types<br>Type<br>cords found.                                 | llowed is 150 MB.<br>com;cpl;exe;hta;htn<br>to upload.                            | n;html;ins;i |                                  |                           | mhtml;msc  | ;msp;mst;php;į |                 |
| Please ad The max ade;adp are disal  Name No red                                                                                                    | id attachments bel<br>cimum file size al<br>5;bat;chm;cmd;<br>llowed file types<br>Type                                                | llowed is 150 MB.<br>com;cpl;exe;hta;htn<br>to upload.                            | n;html;ins;i |                                  |                           | mhtml;msc  | ;msp;mst;php;j |                 |
| Please ad The max ade;adp are disal  Name No red                                                                                                    | dd attachments bel<br>imum file size al<br>i;bat;chm;cmd,<br>llowed file types<br>Type<br>cords found.                                 | llowed is 150 MB.<br>com;cpl;exe;hta;htn<br>to upload.                            | n;html;ins;i |                                  |                           | :mhtml;msc | ;msp;mst;php;į |                 |
| Please ad<br>The max<br>ade;adp<br>are disal<br>Name<br>No red                                                                                                    | dd attachments bel<br>imum file size al<br>i;bat;chm;cmd,<br>llowed file types<br>Type<br>cords found.                                 | llowed is 150 MB.<br>com;cpl;exe;hta;htn<br>to upload.                            | n;html;ins;i |                                  |                           | :mhtml;msc | ;msp;mst;php;f |                 |
| Please ad The max ade;adp are disal Name No rec                                                                                                    | id attachments bel timum file size al tibat;chm;cmd; lowed file types  Type cords found.                                               | llowed is 150 MB. ccom;cpjexe;hta;htn to upload.  B Size                          | n;html;ins;i |                                  |                           | mhtml;msc  | ;msp;mst;php;j | Remo            |
| Please ad The max ade;adp are disal Name No rec                                                                                                    | dd attachments bel<br>imum file size al<br>i;bat;chm;cmd,<br>llowed file types<br>Type<br>cords found.                                 | llowed is 150 MB. ccom;cpjexe;hta;htn to upload.  B Size                          | n;html;ins;i |                                  |                           | :mhtml;msc | ;msp;mst;php;j | Remo            |
| Please ad The max ade;adp are disal Name No rec                                                                                                    | id attachments bel timum file size al tipbat;chm;cmd; llowed file types  Type cords found.                                             | llowed is 150 MB. ccom;cpjexe;hta;htn to upload.  B Size                          | n;html;ins;i |                                  |                           | mhtml;msc  | ;msp;mst;php;j | Remo            |
| Please ad The max ade;adp are disal  Name No rec  System  System  No System  No System | id attachments bel timum file size al tipbat;chm;cmd; llowed file types  Type cords found.                                             | llowed is 150 MB. ccom;cpjexe;hta;htn to upload.  B Size                          | n;html;ins;i |                                  |                           | mhtml;msc  | ;msp;mst;php;f | Remo            |
| Please ad The max ade;adp are disal  Name No rec  19 S Var                                                                                                    | id attachments bel timum file size al tiplat;chm;cmd; llowed file types  Type cords found.  n Ness-DL.pdf 100%  n Ness - car reg. 100% | llowed is 150 MB. ccom;cpjexe;hta;htn to upload.  B Size                          | n;html;ins;i |                                  |                           | mhtml;msc  | ;msp;mst;php;j | Remo            |
| Please ad The max ade;adp are disal  Name No rec  19 S Var                                                                                                    | id attachments bel timum file size al tipbat;chm;cmd; llowed file types  Type cords found.                                             | llowed is 150 MB. ccom;cpjexe;hta;htn to upload.  B Size                          | n;html;ins;i |                                  |                           | mhtml;msc  | ;msp;mst;php;  | Remo            |
| Please ad The maxx ade;adp are disal  Name No rec  File: 49 S Var                                                                                                    | id attachments bel timum file size al tipbat;chm;cmd; lowed file types  Type  cords found.  n Ness-DL.pdf 100%  n Ness - car reg. 100% | llowed is 150 MB. ccom;cpjexe;hta;htn to upload.  B Size                          | n;html;ins;i |                                  |                           | mhtml;msc  | ;msp;mst;php;j | Remo            |
| Please ad The max ade;adp are disal  Name No rec  19 S Var                                                                                                    | id attachments bel timum file size al tipbat;chm;cmd; lowed file types  Type  cords found.  n Ness-DL.pdf 100%  n Ness - car reg. 100% | llowed is 150 MB. ccom;cpjexe;hta;htn to upload.  B Size                          | n;html;ins;i |                                  |                           | mhtml;msc  | ;msp;mst;php;į | Remo            |
| Please ad The maxx ade;adp are disal  Name No rec  Sava  Sava  Sava                                                                                                    | id attachments bel timum file size al tipbat;chm;cmd; lowed file types  Type  cords found.  n Ness-DL.pdf 100%  n Ness - car reg. 100% | llowed is 150 MB. ccom;cpjexe;hta;htn to upload.  B Size  DPG  II.JPG  Remove All | n;html;ins;i |                                  |                           |            | ;msp;mst;php;j | Remo            |

Once all documents have been added correctly, click on the "Save" button.

## Short-Term Rental Information **Renting with Applicant Present:** Renting Entire Unit: SUBMITTAL CHECKLIST We must ensure that you live at this unit. Select a minimum of two Proof of Residency documents to be uploaded in the Attachment section below. Proof of Residency includes: State ID Card, Homeowner Tax Exemption, Voter Registration, Vehicle Registration, Utility Bill, and Vehicle Insurance. The documents must list your name and the address of the intended short-term rental unit. Driver License or Photo ID: \* 7✓ **Homeowner Tax Exemption: Voter Registration:** Vehicle Registration: Vehicle Insurance: **Utility Bill:** Other Forms of ID: Description of Other Types: Liability Insurance: Lease: Hosting Platforms HOSTING PLATFORMS Showing 1-1 of 1 Service Name Other Service Name Listing ID Web Address Host ID Submission ID Airbnb.com 1234567 airbnb.com/rooms/1234567 1234567 Actions ▼ Add a Row Edit Selected Delete Selected

### Attachment

Please add attachments below per application instructions.

The maximum file size allowed is 150 MB.

ade;adp;bat;chm;cmd;com;cpl;exe;hta;htm;html;ins;isp;jar;js;jse;lib;lnk;mde;mht;mhtml;msc;msp;mst;php;pif;scr;sct;shb;s are disallowed file types to upload.

| 4                               |      |         |               |                  |
|---------------------------------|------|---------|---------------|------------------|
| Name                            | Туре | Size    | Latest Update | Action           |
| 49 S Van Nes<br>DL.pdf          | ss-  | 1.69 MB | 02/23/2023    | Actions <b>▼</b> |
| 49 S Van Nes<br>car reg.JPG     | ss - | 2.36 MB | 02/23/2023    | Actions <b>▼</b> |
| 49 S Van Nes<br>UtilityBill,JPG |      | 2.71 MB | 02/23/2023    | Actions <b>▼</b> |

After clicking "Save", select on the "Continue Application" button.

Add

Save and resume later

Continue Application »

01/01/2023 Move-In Date: Bedrooms: Edit Short-Term Rental Information Renting with Applicant Present: Yes Renting Entire Unit: Yes Edit SUBMITTAL CHECKLIST Driver License or Photo ID: Homeowner Tax Exemption: Voter Registration: Vehicle Registration: Vehicle Insurance: Utility Bill: Other Forms of ID: Description of Other Types: Liability Insurance: No Lease:

### **Hosting Platforms**

| HOSTING PLATFORMS |                    |            |                          |         | Edit          |
|-------------------|--------------------|------------|--------------------------|---------|---------------|
| Service Name      | Other Service Name | Listing ID | Web Address              | Host ID | Submission ID |
| Airbnb.com        |                    | 1234567    | airbnb.com/rooms/1234567 | 1234567 |               |

**Attachment** 

Edit

Please add attachments below per application instructions.

### The maximum file size allowed is 150 MB.

Step 1:

select the check

with the certification.

ade;adp;bat;chm;cmd;com;cpl;exe;hta;htm;html;ins;isp;jar;js;jse;lib;lnk;mde;mht;mhtml;msc;msp;mst;php;pif;scr;sct;shb;s are disallowed file types to upload.

| 4                               |      |         |               |                  |
|---------------------------------|------|---------|---------------|------------------|
| Name                            | Туре | Size    | Latest Update | Action           |
| 49 S Van Nes<br>DL.pdf          | SS-  | 1.69 MB | 02/23/2023    | Actions <b>▼</b> |
| 49 S Van Nes<br>car reg.JPG     | ss - | 2.36 MB | 02/23/2023    | Actions <b>▼</b> |
| 49 S Van Nes<br>UtilityBill.JPG |      | 2.71 MB | 02/23/2023    | Actions <b>▼</b> |

I certify that I have read and understand the instructions that accompany this application and that the statements made as part of this application are true, complete, and correct and that no material information has been omitted.

By checking the box below, I understand and agree that I am electronically signing and filing this application.

By checking this box, I agree to the above certification.

Save and resume later

**Continue Application »** 

Read the electronic signature form and box that you agree

Double check that the application is complete. Scroll down and click on the "Continue Application" button.

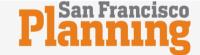

My Collections (0) ☐ Cart (0) Reports ▼ Account Management English (US) ▼ Logout Logged in as:Milton Martin

For technical issues or error messages email

 $planning.web master@sfgov.org.\ Providing\ a\ screenshot,\ error\ message,$ 

and the action being taken can speed the response or correction greatly.

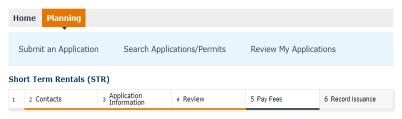

### Step 5: Pay Fees

Listed below are preliminary fees based upon the information you've entered. Some fees are based on the quantities that can be entered where applicable. Your total fees will be displayed below. Select Check Out to pay by credit card online.

### **Application Fees**

| Fees                           | Qty. | Amount   |
|--------------------------------|------|----------|
| Short-Term Rental Registration | 1    | \$550.00 |

TOTAL FEES: \$550.00

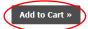

Click on the "Add to Cart" button to select your payment.

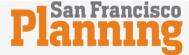

Logged in as:Milton Martin My Collections (0) ☐ Cart (1) Account Management English (US) ▼ Logout

# **City & County of San Francisco**

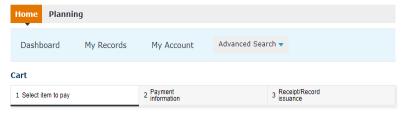

### Step 1:Select item to pay

Click on the arrow in front of a row to display additional information. To remove or edit items in the current cart, click the "Edit Cart" button below. To continue to payment, click the "Checkout" button.

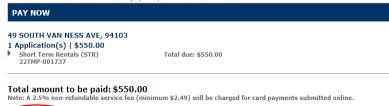

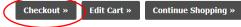

Click on the "Checkout" button to continue.

# Planning Department

| Payment Method                                                         |                                   | Payment Summary                                                 |
|------------------------------------------------------------------------|-----------------------------------|-----------------------------------------------------------------|
| Electronic Check                                                       |                                   |                                                                 |
| O Credit / Debit Card                                                  |                                   | Total: \$550.00                                                 |
| Billing Information We need this information to process your pa        | ayment.                           |                                                                 |
| Country<br>United States of America                                    |                                   |                                                                 |
| Address                                                                |                                   |                                                                 |
| Address line 2 (optional)                                              |                                   |                                                                 |
| City                                                                   |                                   | Complete your Credit or Debit                                   |
| State<br>California                                                    | Zip Code                          | card information, and billing contact information. Click on the |
| Phone Number                                                           |                                   | "Pay" button at the bottom to complete the STR application      |
| <b>Contact Information</b> A payment confirmation will be emailed to y | ou once the payment is processed. | process. You will receive an email copied receipt.              |
| Email Address                                                          |                                   |                                                                 |
| Confirm Email                                                          |                                   |                                                                 |
|                                                                        | Cancel Pay \$550.00               |                                                                 |